## Package 'delayed'

February 28, 2020

Title A Framework for Parallelizing Dependent Tasks

Version 0.3.0

Description Mechanisms to parallelize dependent tasks in a manner that optimizes the compute resources available. It provides access to ``delayed'' computations, which may be parallelized using futures. It is, to an extent, a facsimile of the 'Dask' library (<https://dask.org/>), for the 'Python' language.

**Depends**  $R (= 3.2.0)$ 

Imports R6, igraph, future, rstackdeque, rlang, data.table, assertthat, visNetwork, uuid, BBmisc, progress

Suggests testthat, knitr, rmarkdown, shiny

License GPL-3

URL <https://tlverse.org/delayed>

BugReports <https://github.com/tlverse/delayed/issues>

Encoding UTF-8

LazyData true

VignetteBuilder knitr

RoxygenNote 7.0.2

NeedsCompilation no

Author Jeremy Coyle [aut, cre, cph] (<https://orcid.org/0000-0002-9874-6649>), Nima Hejazi [ctb] (<https://orcid.org/0000-0002-7127-2789>)

Maintainer Jeremy Coyle <jeremyrcoyle@gmail.com>

Repository CRAN

Date/Publication 2020-02-28 11:40:02 UTC

### R topics documented:

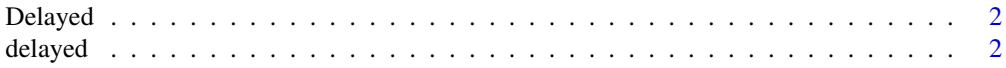

#### <span id="page-1-0"></span>2 delayed and the control of the control of the control of the control of the control of the control of the control of the control of the control of the control of the control of the control of the control of the control o

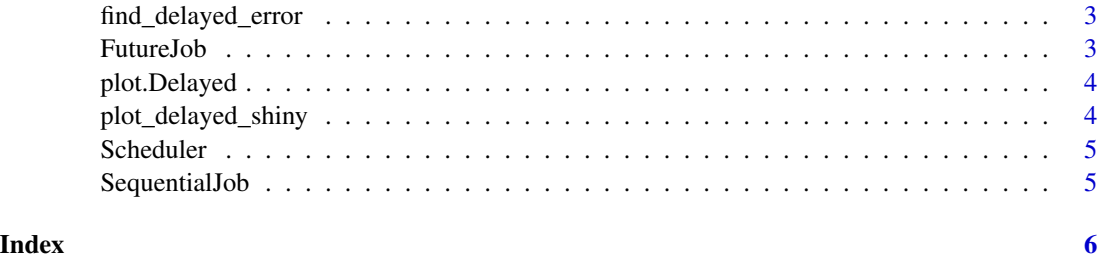

Delayed *Delayed class that manages dependencies and computes when necessary*

#### Description

Delayed class that manages dependencies and computes when necessary

#### Examples

```
d \leftarrow delayed(3 + 4)
methods::is(d, "Delayed")
d$compute()
```
#### delayed *Generates Delayed Version of an Expression*

#### Description

A Delayed version of a function may be called to generate Delayed objects

#### Usage

```
delayed(expr, sequential = FALSE, expect_error = FALSE)
```

```
delayed_fun(fun, sequential = FALSE, expect_error = FALSE)
```
#### Arguments

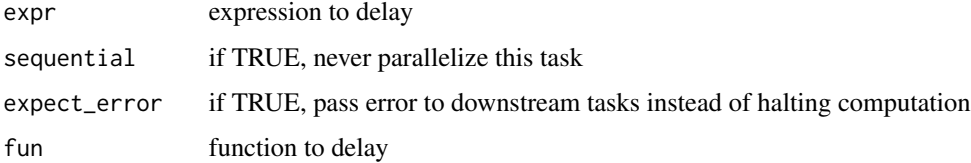

#### <span id="page-2-0"></span>find\_delayed\_error 3

#### Examples

```
d \leftarrow delayed(3 + 4)d$compute()
adder \leq function(x, y) {
  x + y}
delayed_adder <- delayed_fun(adder)
z <- delayed_adder(3, 4)
z$compute()
```
find\_delayed\_error *Find error in delayed chain*

#### Description

Searches through a network of delayed objects for the first object with state "error"

#### Usage

find\_delayed\_error(delayed\_object)

#### Arguments

delayed\_object the object in which an error occured

#### Examples

```
delayed_error <- delayed_fun(stop)
error_message <- "this is an error"
broken_delayed <- delayed_error(error_message)
broken_delayed$expect_error <- TRUE
result <- broken_delayed$compute()
```
FutureJob *Future Delayed Jobs*

#### Description

A Job that leverages the future framework to evaluate asynchronously.

#### Examples

```
library(future)
plan(multicore, workers = 1)
d \leftarrow delayed(3 + 4)sched <- Scheduler$new(d, FutureJob, nworkers = 1)
```
<span id="page-3-0"></span>

#### Description

Plot Method for Delayed Objects

#### Usage

```
## S3 method for class 'Delayed'
plot(x, color = TRUE, height = "500px", width = "100%", ...)
```
#### Arguments

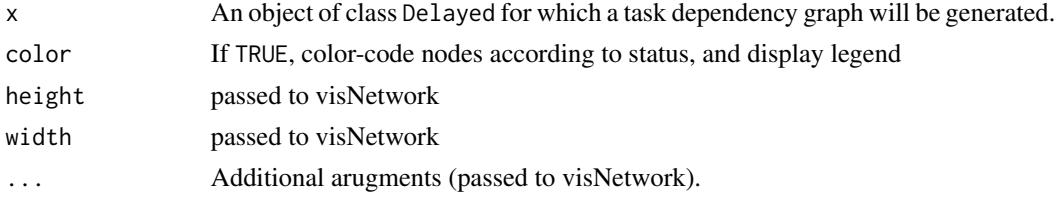

#### Examples

```
adder \leq function(x, y) {
  x + y}
delayed_adder <- delayed_fun(adder)
z \leftarrow delayed_adder(3, 4)
z2 <- delayed_adder(z, 4)
z2$sequential <- TRUE
z3 <- delayed_adder(z2, z)
plot(z3)
```
plot\_delayed\_shiny *Animated Representation a Task Dependency Structure*

#### Description

uses shiny

#### Usage

plot\_delayed\_shiny(scheduler)

#### Arguments

scheduler the scheduler to animate

#### <span id="page-4-0"></span>Scheduler 5 and 5 and 5 and 5 and 5 and 5 and 5 and 5 and 5 and 5 and 5 and 5 and 5 and 5 and 5 and 5 and 5 and 5 and 5 and 5 and 5 and 5 and 5 and 5 and 5 and 5 and 5 and 5 and 5 and 5 and 5 and 5 and 5 and 5 and 5 and 5

#### Examples

```
## Not run:
adder \leq function(x, y) {
  x + y}
delayed_adder <- delayed_fun(adder)
z \leftarrow delayed_adder(3, 4)
z2 <- delayed_adder(z, 4)
z2$sequential <- TRUE
z3 <- delayed_adder(z2, z)
plot_delayed_shiny(z3)
```
## End(Not run)

Scheduler *Scheduler class that orders compute tasks and dispatches tasks to workers*

#### Description

Scheduler class that orders compute tasks and dispatches tasks to workers

#### Examples

```
d \leftarrow delayed(3 + 4)sched <- Scheduler$new(d, SequentialJob)
sched$compute()
```
SequentialJob *Sequential Delayed Jobs*

#### Description

A Job that will evaluate immediately (i.e., in a sequential fashion), blocking the current process until it completes.

#### Examples

```
d \leq - delayed(3 + 4)sched <- Scheduler$new(d, SequentialJob)
```
# <span id="page-5-0"></span>Index

Delayed, [2](#page-1-0) delayed, [2](#page-1-0) delayed\_fun *(*delayed*)*, [2](#page-1-0)

find\_delayed\_error, [3](#page-2-0) FutureJob, [3](#page-2-0)

plot.Delayed, [4](#page-3-0) plot\_delayed\_shiny, [4](#page-3-0)

Scheduler, [5](#page-4-0) SequentialJob, [5](#page-4-0)